# LU 2.18 Produkte von Binomen

#### lch kann

- a die 3 binomischen Formeln mit Variabeln angeben und mit Malkreuzen (und dem Rechtecksmodell) veranschaulichen
- die binomischen Formeln beim Rechnen mit Zahlen anwenden<br>z.B.  $58^2 = (60-2)^2$  $\leftarrow$ 
	- Terme umformen (Summenterme in Produktterm und umgekehrt) a
	- Produktterme ausmultiplizieren und wo möglich Summenterme ausklammern (faktorisieren) o
	- das Ausklammern an geometrischen Objekten anwenden. a
	- die binomischen Formeln in Form des Summenterms und in Form des Produktterms erkennen. a
	- entscheiden, ob sich ein Term faktorisieren lässt.
	- die drei Formen des Faktorisierens nennen und sie anwenden
	- Terme wo möglich als Summen und als Produkte nennen.
	- Summenterme durch Ausklammern oder mithilfe der binomischen Formeln faktorisieren.
	- a Terme durch Ausprobieren und Überlegen faktorisieren.

- Abgeben vor der Prüfung<br>• vollständig ausgefülltes und sauber geführtes Dossier
- . eingeklebte Arbeitsblätter aus dem Arbeitsbuch inklusive aller dazu gemachten Notizen
- Selbstgestaltetes Merkblatt zur Lernumgebung
- vollständige gelöste Probeprüfung
- zusätzlich gelöste Blätter

#### Weitere Lernlinks sind zu finden auf

http://schule.omr.ch/ru & http://www.mathbuch.info & http://mathe.omr.ch

#### 2. Sekundarklasse Name Vorname Klasse Dossierkontrolle vom

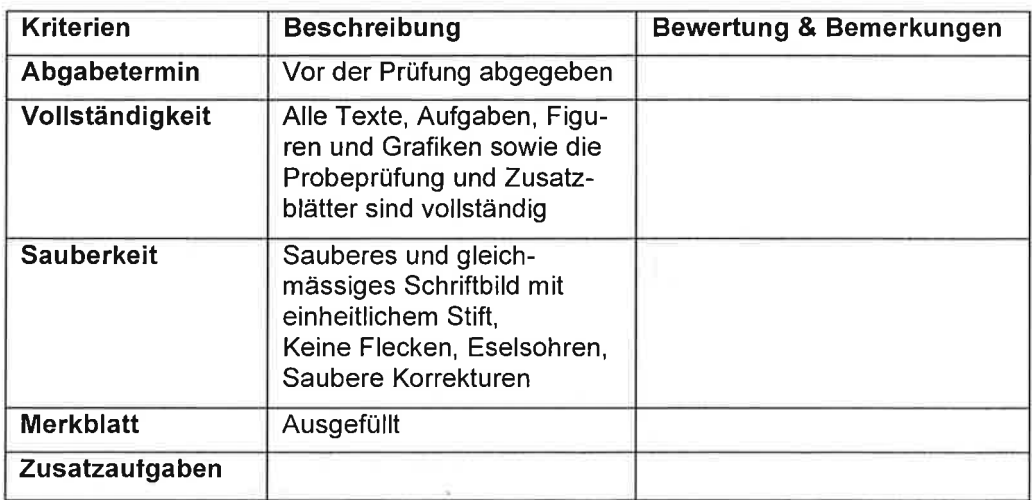

Bemerkungen

Unterschrift der Eltern

**Merke** 

 $AB2$ 

Binome sind Terme, die eine Summe mit zwei Summanden beschreiben Terme der Form (a+b), (c - 2d)  $(s^2+4)$  sind Binome. Produkte von Binomen können auch als Summen geschrieben werden.

Studiere diese Darstellung und versuche zu verstehen!

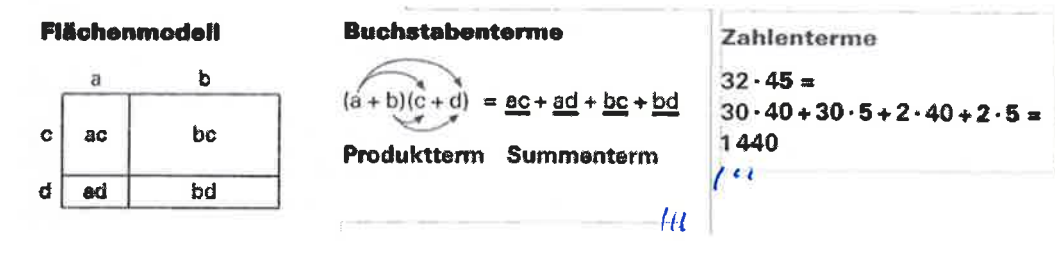

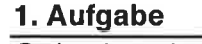

#### Flächenmodell - Buchstabenterm - Zahlenterm

Ordne korrekt zu.

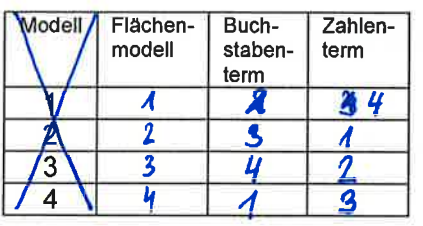

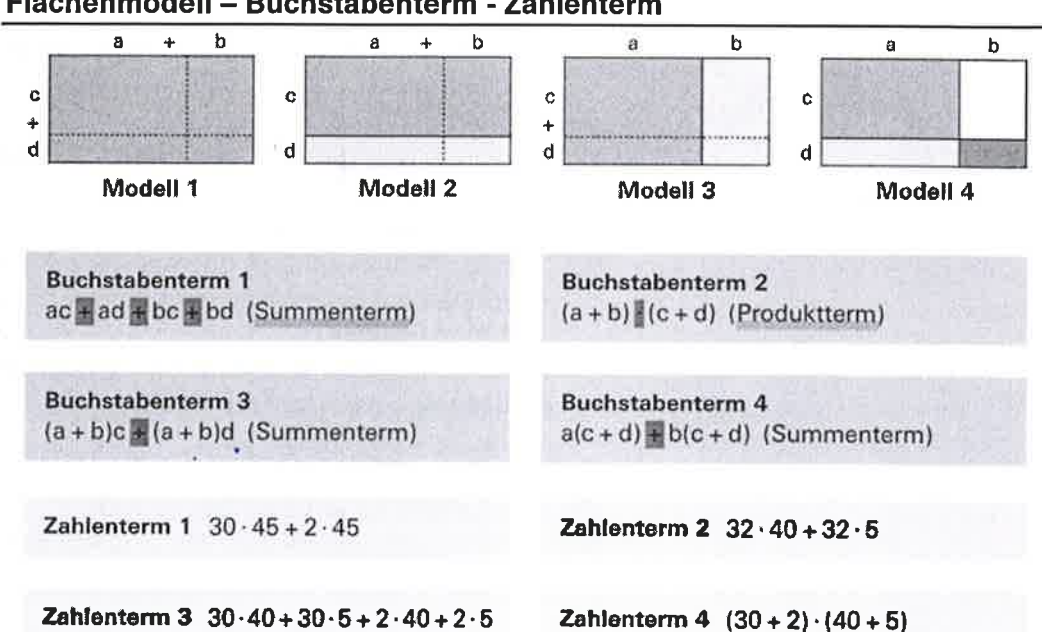

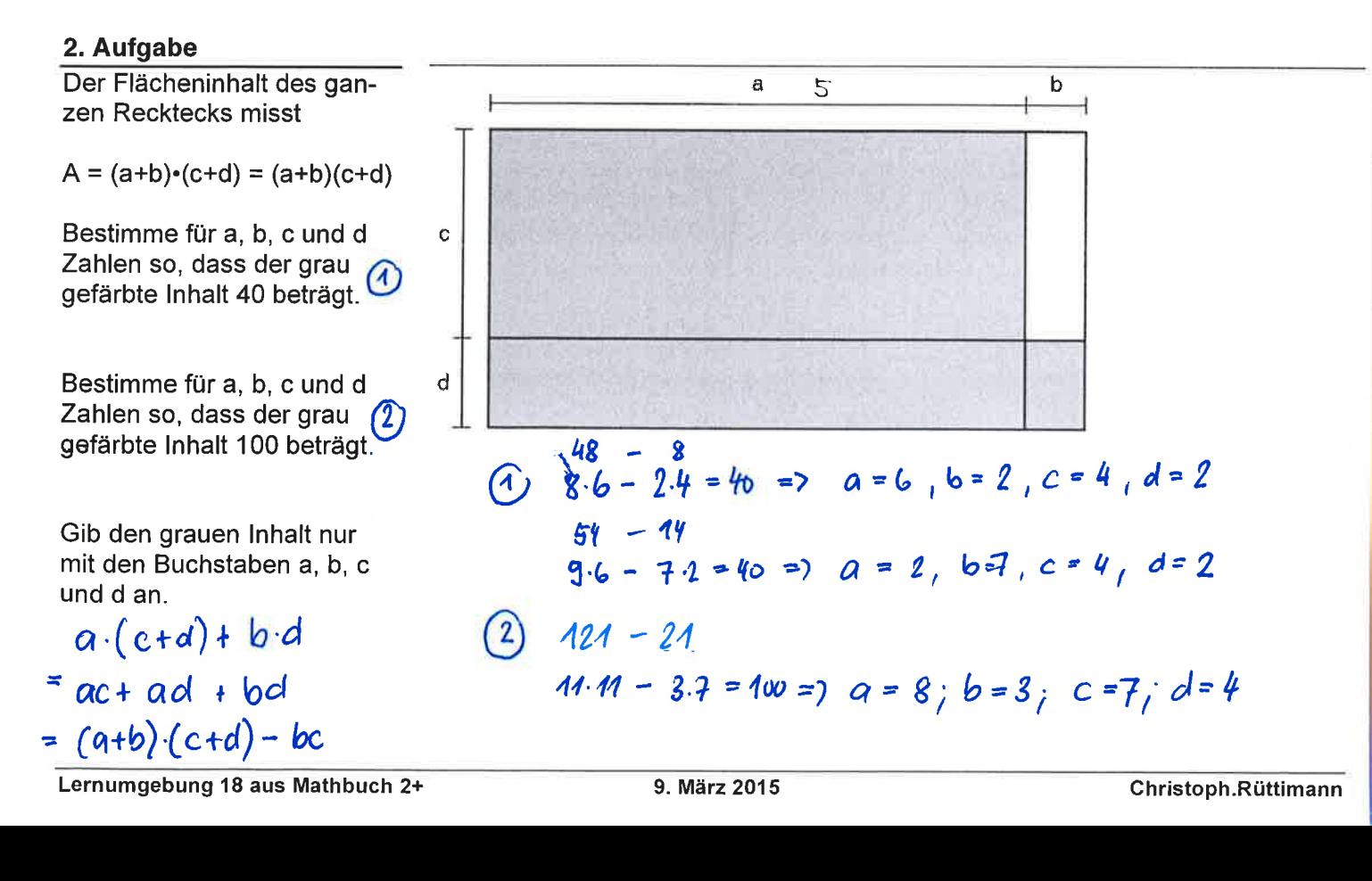

**Merke** 

#### **Summenterm und Produktterm**

**Summenterm** 

 $24a + 8b$ (zuerst Produkt, dann Summe)

**Produktterm**  $8(3a + b)$ (zuerst Summe, dann Produkt)

#### **Ausklammern**

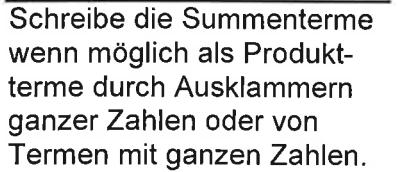

Beispiel:

3. Aufgabe

 $5x - 10 = 5-(x-2)$ 

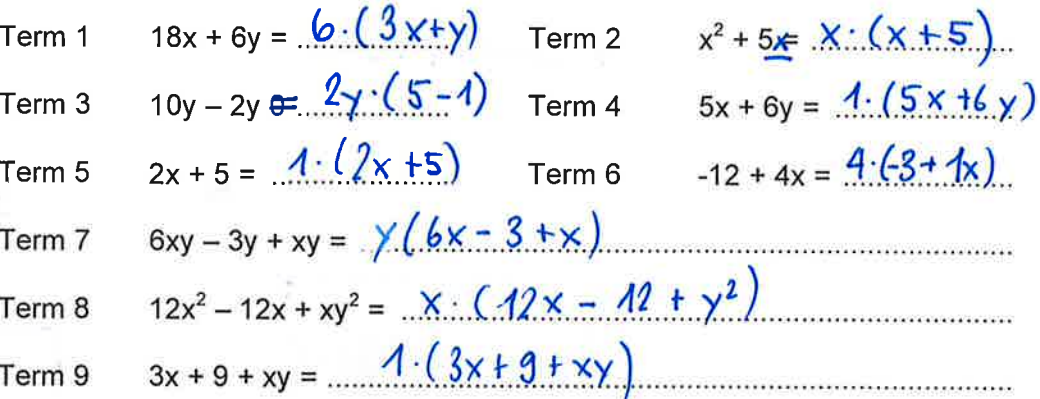

Woran erkennst du, welche Summenterme man durch Ausklammern als Produktterm schreiben kann? Notiere in ganzen Sätzen.

## Individualler Text!

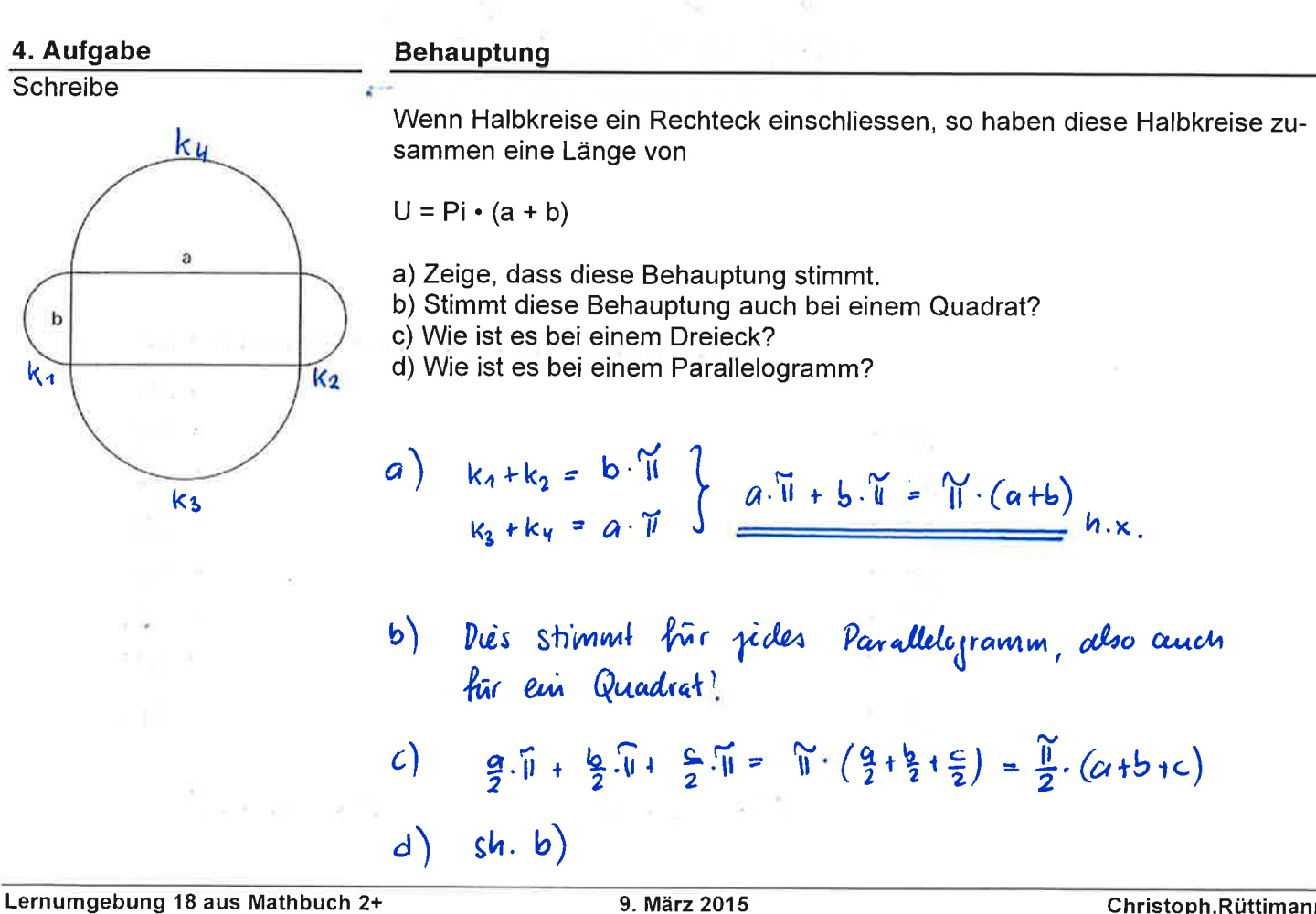

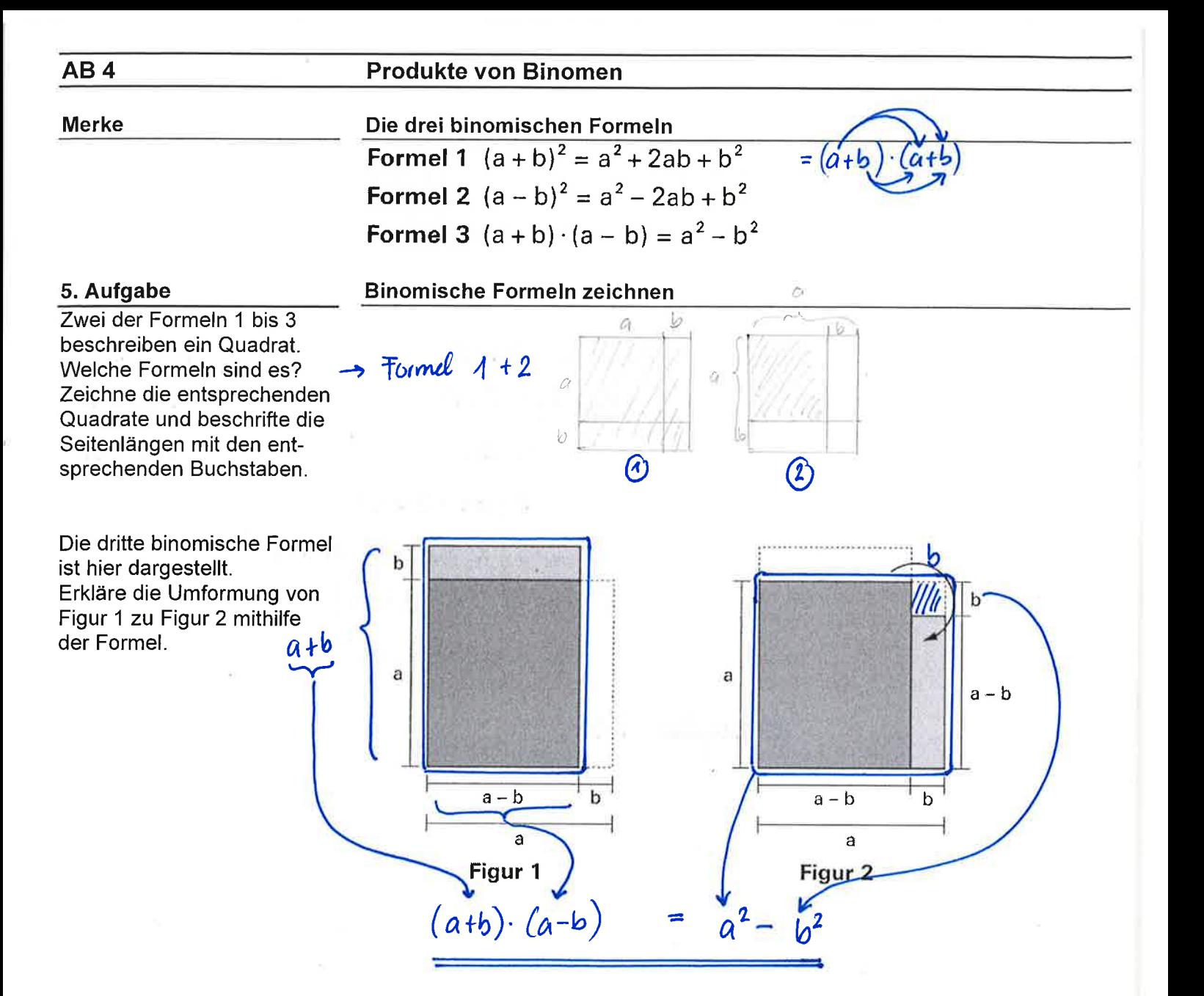

#### 6. Aufgabe

Rechne gemäss Beispiel weiter, aber ohne TR und bis zur Zahl 21!

#### Binomische Formeln mit Zahlen untersuchen

![](_page_3_Picture_63.jpeg)

**Merke** 

#### Faktorisieren und Differenz- bzw. Summenterme

![](_page_4_Picture_145.jpeg)

![](_page_4_Picture_146.jpeg)

Summenterme zu Produkttermen umformen

Beim Faktorisieren unterscheidet man drei Fälle:

1. Fall Faktorisieren durch Ausklammern

Gemeinsame Faktoren kann man ausklammern:

 $15a^2b + 12ab - 3ab^2 = 3ab \cdot (5a + 4 - b)$ 

 $3.5 \cdot a \cdot a \cdot b + 3.4 \cdot a \cdot b - 3 \cdot a \cdot b \cdot b = 3 \cdot a \cdot b \cdot (5 \cdot a + 4 + (-b))$ 

2. Fall Faktorisieren mithilfe einer binomischen Formel

 $9a^2 + 6ab + b^2 = (3a + b)^2$  $x^2-9 = (x+3)(x-3)$ 

Binomische Formeln mit Zahlen untersuchen

3. Fall Faktorisieren durch Ausprobieren und Überlegen

 $x^2 + 7x + 12 = (x + 4) \cdot (x + 3)$  $14x + 3x = 7x$  $4 \cdot 3 = 121$  $x<sup>2</sup>-x-12 = (x-4) (x+3)$  [-4+3 = -1 (-4) 3 = -12]

**Umformung 2** 

#### 7. Aufgabe

8. Aufgabe

Überprüfe die Umformungen und ordne sie den drei Fällen des Faktorisierens zu

![](_page_4_Picture_147.jpeg)

## $9x^2 + 12x = 3x \cdot (3x + 4)$

Umformung 1

Umformung 3  $121 - 4x^2 = (11 - 2x) \cdot (11 + 2x)$ 

**Umformung 5**  $-24xy + 36x^2 + 4b^2 = (6x - 2b)^2$  **Umformung 4**  $16a^2 - 2ab + 4b = 2 \cdot (8a^2 - ab + 2b)$ 

Umformung 6  $x^2$  + 11x + 30 = (x + 5) · (x + 6)

 $b^2 + 16a^2 + 8ab = (4a + b)^2$ 

#### Differenzen von Quadratzahlen untersuchen

Was lässt sich über die Differenz zweier benachbarter Quadratzahlen sagen, zum Beispiel  $7^2 - 6^2$ ? Untersuche allgemein. Begründe algebraisch und mit Hilfe einer Skizze.

 $7^{2} - 6^{2} = 49 - 36 = 13 = 7 + 6 = 2.7 - 1 = 2.6 + 1$  $8^2-7^2 = 64-49 = 15 = 8+7 = 2.8-1 = 2.7+1$  $9^2 - 8^2 = 84 - 64 = 14 = 9 + 8 = 2.9 - 1 = 2.8 + 1$  $\alpha$ llg.  $(x+1)^2 - x^2 = x^2 + 2x + 1 - x^2 = 2x + 1$ 

![](_page_5_Figure_0.jpeg)

Lerninput:

Bearbeite nun den Lerninput auf der dazugehörigen Online-Aktivität auf http://schule.omr.ch/ru

and with the con-

### Übung 1

Zeige an der Figur, dass diese Termumformungen richtig sind.

 $3a^2 + ab + 6ac + 2bc = a \cdot (3a + b) + 2c \cdot (3a + b)$  $\boldsymbol{a}$  $= (3a + b) \cdot (a + 2c)$ 

![](_page_6_Picture_4.jpeg)

 $2c$ 

Übung 2 Beispiel:  $3x^2 + 2xy = x(3x + 2y)$ Zeichne zu jedem Term ge- $3x^2$  $2xy$ mäss dem Beispiel eine passende Figur.  $3x$  $2y$  $5 \times$  $2\gamma$ ł  $25x^2 + 10xy = 5x (5x + 2y)$  Sx are important country  $\mathbf{S} \times$  $+ Ay$  $+3$  $6x^2 + 3xy + 9x = 3x \cdot (3x + 4y + 3)$ was the first

Übung 3 Stelle diese Terme als Quadrat dar.

Übung 4 Stelle diese Terme jeweils als Rechteck dar. Beispiel:

 $x^2$  + 8x + 15= (x + 3) · (x + 5)

![](_page_6_Figure_9.jpeg)

 $=$  (... X + Y ........)<sup>2</sup>  $x^2$  + 2xy + y<sup>2</sup>  $36a^2 + 12ab + b^2$  $81z^2 + 18z + 1$ 

Aufgabe

 $a^2 + 3a + 2$ 

 $z^2$  + 20z + 64

 $u^2 + 5\cancel{6} + 4$ 

 $12 + 7b + b^2$ 

 $=(\pm 6a + b)^2$  $=(92 + 1)^2$ 

Produktterme  $=(9 + 2)(9 + 1)$  $=(2+16)(2+4)$ =  $(u + 4) \cdot (u + 1)$  $= (3+6) \cdot (4+6)$ 

![](_page_6_Figure_13.jpeg)

Lernumgebung 18 aus Mathbuch 2+

#### Übung 5

Berechne gemäss den Beispielen:

Beispiel 1 :  $31^2 = (30+1)^2 = 30^2 + 2.30 \cdot 1 + 1^2 = 900 + 60 + 1 = 961$ Beispiel 2 :  $29^2 = (30-1)^2 = 30^2 - 2 \cdot 30 \cdot 1 + 1^2 = 900 - 60 + 1 = 8414$ Berechne:  $41^2 = 40^2 + 1 = 40^2 + 1.40.1 + 1^2 = 1600+80 + 1 = 1681$  $79^2 = (80-1)^2 = 80^2 - 2.80.1 + 1^2 = 6400 - 160 + 1 = 6241$  $99^2 = .(\frac{100-9)^2 - 100^2 - 2.100 \cdot 1 + 1^2 = 10!000 - 200 + 1 = 9804}{52^2 = .(\frac{50+2)^2 - 50^2 + 2.00 \cdot 2 + 2^2 = 2500 + 200 + 1}{{102^2} = (100+7)^2 = 100^2 + 2.100 \cdot 2 + 2^2 = 10!000 + 400 + 1 = 10!404}$  $97^2 = (100-3)^2 - 100^2 - 2 \cdot 100 \cdot 3 + 3^2 = 10000 - 600 + 9 = 9409$ 

Berechne Produkte von zwei Zahlen, deren Durchschnitt eine Zehnerzahl ist wie folgt:  $31 \cdot 29 = (30+1) \cdot (30-1) = 30^2 - 1^2 = 899$  $51-49 = (10+1) \cdot (10-1) = 10^2 - 1 = 2(4979-81) = (80+1) \cdot (80-1) = 80^2 - 1^2 = 6.399$  $21-19 = (20+1) \cdot (20-1) = 20^2-1^2$  $92.88 = (90.1)^{2}(90.1)^{2} = 90^{2} - 2^{2} = 8096$  $= 299$ 

![](_page_7_Picture_87.jpeg)

#### Übung 7

Tabellenspalte.

Übung 6

Berechne die folgenden Quadrate und Produkte. Überlege bei jeder Berechnung, welche binomische Formel dir einen Rechenvorteil bietet. Notiere die Rechnung in der entsprechenden

Berechne die Quadrate: Welche Gesetzmässigkeiten innerhalb einer Spalte findest du?

![](_page_7_Picture_88.jpeg)

#### a) Berechne die Quadrate:

![](_page_8_Picture_112.jpeg)

**b)** Berechne ebenso:

**Berechnung 1** 

**Berechnung 2** 

 $(m+3)^2 = m^2 + 6m + 9$  $(z-9)^2 = 2^2 - 182 + 31$  $(5x + 2y)^2 = 25x^2 + 20xy + 4y^2$  $(4b-m)^2 = 16b^2 - 8bm + m^2$  $(2w+1)(2w-1) = 4w^2 - 1$  $(3x + 2y) (2x-3y) = 6x^2-9xy$  $44xy - 6y^2$ College Art Street  $=6x^2-5xy-6y^2$ 

 $(a+b)^2 = a^2 + b^2$ 

 $(a-b)^2 = a^2 - b^2$ 

**Contract Contract** 

 $\sim 10^{-3}$ 

 $(3y-0.5x)^2 = 9y^2 - 3xy + 0.25x^2$ (3p-a) (3p+a) =  $g_p^2 - a^2$  $(\frac{a}{5}-5b)^2 = 2\frac{a^2}{15} - 2\alpha b$  +  $25b^2$  $(\frac{a}{6}-\frac{b}{3})^2 = \frac{a^2}{36} - \frac{1}{3}ab \rightarrow \frac{b^2}{8}$  $(4x-9y)^2 = 46x^2-72xy + 84y^2$  $(10n+m)^2$ =  $100n^2 + 20nm + m^2$ 

**Mightly**  $\omega$  are:  $\frac{a^2 + 2ab + b^2}{a}$ 

 $x = 4 : a^2 - 2ab + b^2$ 

#### Übung 9

Diese beiden Berechnungen sind falsch.

Wie wurde gerechnet? Korrigiere den Fehler und begründe deine Korrektur!

Service.

with the second second

#### Übung 10

**AB 10** 

![](_page_9_Picture_84.jpeg)

#### Übung 11

 $100 - 100$ 

Einige dieser Terme entsprechen einer der binomischen Formeln. Welche? Schreibe sie als Produktterm.

#### Übung 12

Mache aus der Summe ein Produkt: Klammere aus!

 $a^2 + b^2 + 2ab = (a + b)^2$  $9a^2 + 6ab + b^2 = (3a + b)^2$  $a^2 + b^2 =$  unmoillich  $-2ab + b^2 + a^2 = (a - b)^2$  $5a^{2} - 10ab + 2b^{2} =$  umaglich  $2a^2 - 20ab + 5b^2 =$  $\mathbb{R}$ 

 $8a + 8b = 8 \cdot (a + b)$  $4ax - 12bx = 4x \cdot (a - 3b)$  $9x^2 + 6xy = 3 \times (3x + 2y)$  $9x^2 - 7y =$  Uning lich  $36-b^2 = (6-b)(6+b)$ 64a<sup>2</sup> + 48ab+9b<sup>2</sup>=  $(8a + 3b)^2$  $2.25u^{2} - 3uv + v^{2} = (4.5u + v)^{4}$  $4b^2 - 0.09m^2 = (2b + 0.3m)$  $-(2b - 0.3m)$ 

$$
a^{2} + 4ab + b^{2} = \text{Unm } \frac{\partial \text{h'}d\theta}{\partial a^{2} + 4ab + 2b^{2}} = \text{V}
$$
\n
$$
a^{2} - b^{2} = \left( \frac{a + b}{a - b} \right) \cdot \left( \frac{a - b}{a - b} \right)
$$
\n
$$
a^{2} + 2ab - b^{2} = \left( \frac{a - b}{b} \right)^{2}
$$
\n
$$
a^{2} + 10ab + b^{2} = \text{Unm } \frac{\partial \text{h'}d\theta}{\partial a^{2} + 10ab + b^{2}} = \text{Unm } \frac{\partial \text{h'}d\theta}{\partial a^{2} + 10ab + b^{2}} = \text{Unm } \
$$

$$
6x - 10y = 2 \cdot (3x - 5y)
$$
  
\n
$$
5x + y = \text{unmg} \text{ with}
$$
  
\n
$$
9x^2 - 3xy = 3x \cdot (3x - 1y)
$$
  
\n
$$
9x^2 + 3x = 3x \cdot (3x + 1)
$$
  
\n
$$
121y^2 - 44yz + 4z^2 = (111y - 22)
$$
  
\n
$$
1.69c^2 - 1.96d^2 = (113c + 1.49) \cdot (1.3c - 1.49)
$$
  
\n
$$
144a^2 + 12ab + 0.25b^2 = (12a + 0.5b)^2
$$
  
\n
$$
100u^2 - 2ur + 0.01r^2 = (10u - 0.1r)^2
$$

 $\mathcal{Y}$ 

 $10$ 

#### Übung 13

Klammere aus: Faktorisiere!

$$
69x + 92y + 23z = 23(3x + 4y + 4z)
$$
  
asx - ay + 4a = a(x-y+4)  
ax<sup>3</sup> + bx<sup>2</sup> + cx = x.(ax<sup>2</sup>+bx+c) 6

 $12x - 36y + 84z - 12(1y-3y+2)$ 

$$
m - mx + my = m \cdot (4 - x + y)
$$
  
32b + 48c - 96d = 16 (2b + 3c - 6d)  
10a - 15b + 20c = 5 (2a - 3b + 4c)  
6xy - 3y<sup>2</sup> + 5y<sup>3</sup> = y \cdot (6x - 3y + 5y<sup>2</sup>)

**AB11** 

#### Übung 14

Klammere aus und kürze, wo dies möglich ist.

![](_page_10_Figure_7.jpeg)

![](_page_10_Picture_117.jpeg)

$$
\frac{\frac{6t-9t^2}{3t}}{\frac{12x^2y+4xy^2}{4xy}} = \frac{3t \cdot (2-3t)}{3t}
$$
\n
$$
\frac{\frac{12x^2y+4xy^2}{4xy}}{\frac{5u}{3t-2t^2}} = \frac{4xy \cdot (3x+y)}{4xy} = 3x+y
$$
\n
$$
\frac{5u}{3t-2t^2}
$$

#### Übung 15

Diese Terme lassen sich durch "Aufspalten" faktorisieren.

Benspier:

\n
$$
x^{2} + 3x + 2
$$
\n
$$
= (x+1) \cdot (x+2)
$$

 $x^2 - 3x + 2 = (x-2) \cdot (x-1)$ <br>  $x^2 + x - 2 = (x+2) (x-1)$ <br>  $x^2 + 2x - 3 = (x-3) (x+1)$  $a^{2} + 6a - 7 = (a + 7)(a - 4)$  $a^{2}-6a-7 = (a-7)(a+4)$  $a^2 - 8a + 7 = (a - 7)(a - 1)$ 

![](_page_10_Picture_118.jpeg)

#### Übung 16

Faktorisiere diese Terme. Bei welchen zwei Termen ist dies nicht möglich?  $\bullet$ 

 $7x + 7y = 7 \cdot (x + y)$  $64x^2 - y^2 = (8x + y) \cdot (8x - y)$  $x^2$  + 18x + 81 =  $(x + 9)^2$  $x^2 + 3x - 4 = (x + 4)(x - 1)$  $1 - r^2 =$   $(4+r) (4-r)$  $36a^2-b^2 = (6a+b)(6a-b)$  $4p^2 + 4pq + q^2 = (2p + q)^2$  $x^2$  + 3x + 4 =  $y^2 + 2y + 1 =$   $(y + 1)^2$ <br>121x<sup>2</sup> - 44xy + 4y<sup>2</sup> =  $(1/x - 2y)^2$ 

ma - m = 
$$
m \cdot (a - 1)
$$
  
\n7x + 14y - 21 =  $\frac{1}{2} \cdot (x+2y-3)$   
\n100m<sup>2</sup> - 49n<sup>2</sup> =  $(10m - \frac{7}{1}n)(10m + \frac{7}{1}n)$   
\na<sup>2</sup> - 10a + 25 =  $(a-5)^2$   
\nx<sup>2</sup> + 6x + 8 =  $(x+2) \cdot (x+4)$   
\nx<sup>2</sup> + 2x - 8 =  $(x+4)(x-2)$   
\n1 + 12y + 36y<sup>2</sup> =  $(1+6y)^2$   
\n33a<sup>2</sup> + 22ab + 11b<sup>2</sup> =  $11 \cdot (3a^2 + 2ab + b^2)$   
\n4a<sup>2</sup> + 2a + 1 =  
\na<sup>2</sup> + a + 0.25 =  $(a + 0.5)^2$ 

### **AB12 Produkte von Binomen** Probeklausur

1. Aufgabe  $3P$ 

Berechne das Quadrat und stelle die Berechnung an der Figur dar.

![](_page_11_Figure_3.jpeg)

2. Aufgabe 2 P Stelle die Summe wieder als Quadrat dar.  $9d^2 = 6a + 3d$  $36a^2 + 36ad +$ 

![](_page_11_Figure_5.jpeg)

3. Aufgabe 7 P Löse richtig auf.

a)  $(3e + 2f)^2$ 

=  $16u^2 - 48uv + 36v^2$ b)  $(4u - 6v)^2$ 

c) 
$$
(9x - 2y) (9x + 2y) = 81x^2 - 4y^2
$$
  
d)  $(5e^4 - 21)^2 = 25e^8 - 20e^4f + 4f^2$   
e)  $(-3s + 4t)^2 = 9s^2 - 24st + 16t^2$   
f)  $(0.2a - 0.06b)^2 = 0.04a^2 - 0.94ab + 0.0036b^2$ 

=  $9e^{2}$ +  $12ef + 4f^{2}$ 

g) Notiere mit gekürzten Brüchen

 $\left(2x-\frac{\sqrt{a}}{8y}\right)$  $= 4x^2$ 

4. Aufgabe  $7P$ Verwandle folgende Terme in ein Produkt: a)  $x^2 + 12x + 36 = (x + 6)^2$ 

b)  $169x^2 - 25y^6 = (\sqrt{3x - 5y^2})(13x + 5y^3)$ c)  $1 + 30x + 225x^2 = (4 + 15x)^2$ d)  $9a^2 + 49b^2 + 42ab = (3a + 7b)^2$ e)  $36z^{12} - 132z^6 + 121 = \left(6z^6 - 11\right)^2$ 

f) 0,0256i<sup>2</sup> - 0,64k<sup>2</sup> - (0.16i + 0.8k)  
\n(g) 
$$
\frac{b^8}{36} - \frac{16c^2}{25}
$$
 -  $\left(\frac{b^4}{6} + \frac{4c}{5}\right) \cdot \left(\frac{b^4}{6} - \frac{4c}{5}\right)$ 

5. Aufgabe 4.5 P Ergänze die Aufgaben sinnvoll.

$$
v^{2} + 10vw + 25w^{2} = (V + 5w - 1)^{2}
$$
  

$$
9r^{4} - 30r^{2} + 25 = (3r^{2} - 5)^{2}
$$
  

$$
x^{2} - \frac{6}{7}x + \frac{9}{7} = (X - \frac{3}{7})^{2}
$$

16

f)  $(0, 2a - 0, 06b)^2$ 

Lernumgebung 18 aus Mathbuch 2+

#### 6. Aufgabe Vervollständige

a) 
$$
(\sqrt{3x} - 7y)^2 = \sqrt{9x^2} - 42xy + \sqrt{49y^2}
$$

b) 
$$
(20 \pm 1 + 10)
$$
  
 $(20 \pm 1 + 10)$   
 $(20 \pm 1 + 10)$   
 $(20 \pm 1 + 10)$ 

7. Aufgabe

Faktorisiere diese Terme:

$$
x^{2}+5x+6 = (x + 3) \cdot (x + 2)
$$
  

$$
y^{2}+4y-45 = (y + 3)(y - 5)
$$
  

$$
x^{2}-x-12 = (x - 4) \cdot (x + 3)
$$

#### 8. Aufgabe

 $3P$ 

 $3P$ 

Die Strecke AB hat die Länge j. Bei der ersten Figur sind drei, bei der zweiten vier und bei der dritten fünf Quadrate angefügt. Die blau eingezeichneten Wege 1 bis 3 gehen entlang der Quadratseiten und führen so von A nach B.

Beschreibe jeweils die Längen der Wege durch einen Term.

Weg  $1 = 3q+3b+3c = 3(4btc) = 3(j)$ 

Weg  $2 = 3w + 3x + 3y + 3z = 3(w+xy+t) = 3j$ 

Weg  $3 = 37 + 3 + 35 + 3 + 34 = 3.64$  tristin) = 3.

Weise mit Hilfe der Terme nach, dass diese Wege alle gleich lang sind.

![](_page_12_Figure_15.jpeg)

![](_page_12_Figure_16.jpeg)

![](_page_12_Figure_17.jpeg)

 $t + u$ 

 $+$  $f$  $f$  $f$ 

 $3P$ 

#### **AB 14**

#### **Produkte von Binomen**

![](_page_13_Figure_2.jpeg)

B 54<sup>2</sup> = 
$$
\left(\frac{50 + 4}{2}\right)^2
$$
 =  $36^2 + 200 \cdot 4 + 4^2$   
\n50 4  
\n50<sup>2</sup>  
\n4 50<sup>2</sup>  
\n4 4.50 = 200 4<sup>2</sup>

#### Zusatzaufgabe 2

Berechne das Quadrat von Zahlen, die nahe an einer Zehnerzahl liegen.

```
Beispiel:
30^2 = 90031^2 = (30 + 1)^2 = 30^2 + 2 \cdot 30 \cdot 1 + 1^2 = 900 + 60 + 1 = 96129^2 = (30 - 1)^2 = 30^2 - 2 \cdot 30 \cdot 1 + 1^2 = 900 - 60 + 1 = 841
```
A Berechne ebenso:

![](_page_13_Figure_8.jpeg)

Zusatzaufgabe 3 Notiere den Summenterm.

![](_page_13_Picture_91.jpeg)

#### Zusatzaufgabe 4

Die Terme lassen sich als eine «Summe hoch zwei» darstellen. Notiere die Produktterme als «Summe hoch zwei». Zeige sie an einer Figur.

![](_page_13_Figure_13.jpeg)

 $\overline{B}$ 

 $\ddot{\text{c}}$ 

D

 $\mathbb A$ 

 $\overline{B}$ 

#### Zusatzaufgabe 5

Schreibe als Produktterm.

![](_page_14_Picture_72.jpeg)

Faktorisiere, wo es geht, mit Hilfe der binomischen Formeln.

![](_page_14_Picture_73.jpeg)

Faktorisiere die Terme, wo möglich.

 $A = 7x + 7y$ 

$$
7x+7y = \frac{7 \cdot (x+y)}{m a-m} = \frac{7 \cdot (x+y)}{m \cdot (a-1)}
$$
  

$$
64x^2-y^2 = \frac{(8x-1y)(8x+1y)}{7(4x+2y+2)}
$$

7x+14y-21 =  $7(4x+2y-3)$ <br>x<sup>2</sup>+18x+81 =  $(x+9)^2$ 

$$
100 m2 - 49n2 = \frac{(\ln m - \ln)(10 m + \ln)}{x^{2} + 3x - 4} = \frac{(x + 4)(x - 1)}{(x - 1)}
$$
  
\n
$$
a^{2} - 10a + 25 = \frac{(a - 5)^{2}}{(x + 4)(x - 1)}
$$
  
\n
$$
x^{2} + 6x + 8 = \frac{(x + 4)(x + 2)}{(x + 2)}
$$
  
\n
$$
36a^{2} - b^{2} = \frac{(a - b)(6a + b)}{(b + b)}
$$
  
\n
$$
x^{2} + 2x - 8 = \frac{(x + 4)(x - 2)}{(x + 4)(x - 2)}
$$
  
\n
$$
4p^{2} + 4pq + q^{2} = \frac{(2p + q)^{2}}{(x + 6q)^{2}}
$$
  
\n
$$
x^{2} + 3x + 4 = \frac{(\ln m\delta)\ell\omega}{\sqrt{2}}
$$
  
\n
$$
33a^{2} + 22ab + 11b^{2} = \frac{11\sqrt{3}a^{2} + 2ab + b^{2}}{(x + 1)^{2}}
$$
  
\n
$$
4a^{2} + 2a + 1 = \frac{(2a + 1)^{2}}{(2a + 1)^{2}}
$$
  
\n
$$
a^{2} + a + 0.25 = \frac{(a + 6.5)^{2}}{(a + 6.5)^{2}}
$$

Zusatzaufgabe 6 Mache klammerfrei.

$$
(9u-r)^2 = \frac{81u^2 - 18ur + r^2}{}
$$

$$
(1-\frac{1}{3}x)^2 = \frac{1-\frac{2}{3}x + \frac{1}{9}x^2}{3}
$$

c 
$$
(3x-4y)(3x+4y) = 9x^2-16y^2
$$

$$
(11y+2)^2 = \frac{124y^2 + 44y + 4}{}
$$

$$
(\frac{a}{5}-2)(\frac{a}{5}+2) = \frac{a^2}{25} - \frac{4}{7}
$$

 $\overline{\phantom{a}}$ 

 $\mathbb{R}$   $\mathbb{R}$   $\mathbb{R}$ 

ä

#### Merkblatt

The most of the control

Product Patrick

Robert March 1994

**All Council** State

v.

Meine persönliche Zusammenstellung zu dieser LU. Erstelle dazu ein eigenes Blatt und klebe es hier als zusätzliche Seite/Blatt ein!

 $\sim$   $\mu$ 

 $\bar{x}$